## 10.3 Apply Properties of Chords

Recall that a *chord* is a segment with endpoints on a circle. Because its endpoints lie on the circle, any chord divides the circle into two arcs. A diameter divides a circle into two semicircles. Any other chord divides a circle into a minor arc and a major arc.

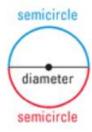

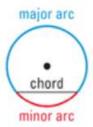

### THEOREM 10.3

In the same circle, or in congruent circles, two minor arcs are congruent if and only if their corresponding chords are congruent.

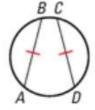

 $\overrightarrow{AB} \cong \overrightarrow{CD}$  if and only if  $\overrightarrow{AB} \cong \overrightarrow{CD}$ .

**BISECTING ARCS** If  $\widehat{XY} \cong \widehat{YZ}$ , then the point *Y*, and any line, segment, or ray that contains *Y*, bisects  $\widehat{XYZ}$ .

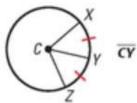

CY bisects XYZ.

## **THEOREM 10.4**

If one chord is a perpendicular bisector of another chord, then the first chord is a diameter.

If  $\overline{QS}$  is a perpendicular bisector of  $\overline{TR}$ , then  $\overline{QS}$  is a diameter of the circle.

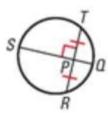

# **THEOREM 10.5**

If a diameter of a circle is perpendicular to a chord, then the diameter bisects the chord and its arc.

If  $\overline{EG}$  is a diameter and  $\overline{EG} \perp \overline{DF}$ , then  $\overline{HD} \cong \overline{HF}$  and  $\widehat{GD} \cong \widehat{GF}$ .

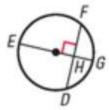

#### THEOREM 10.6

In the same circle, or in congruent circles, two chords are congruent if and only if they are equidistant from the center.

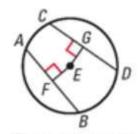

 $\overline{AB} = \overline{CD}$  if and only if EF = EG.

An **inscribed angle** is an angle whose vertex is on a circle and whose sides contain chords of the circle. The arc that lies in the interior of an inscribed angle and has endpoints on the angle is called the **intercepted arc** of the angle.

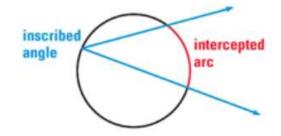

# **THEOREM 10.7** Measure of an Inscribed Angle Theorem

The measure of an inscribed angle is one half the measure of its intercepted arc.

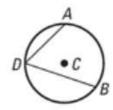

$$m\angle ADB = \frac{1}{2}m\widehat{AB}$$

## **THEOREM 10.8**

If two inscribed angles of a circle intercept the same arc, then the angles are congruent.

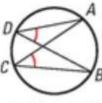

 $\angle ADB \cong \angle ACB$ 

# **THEOREM 10.10**

A quadrilateral can be inscribed in a circle if and only if its opposite angles are supplementary.

$$D$$
,  $E$ ,  $F$ , and  $G$  lie on  $\bigcirc C$  if and only if  $m \angle D + m \angle F = m \angle E + m \angle G = 180^{\circ}$ .

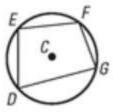